## **Experimentelles Arbeiten im KLP G9 Physik**

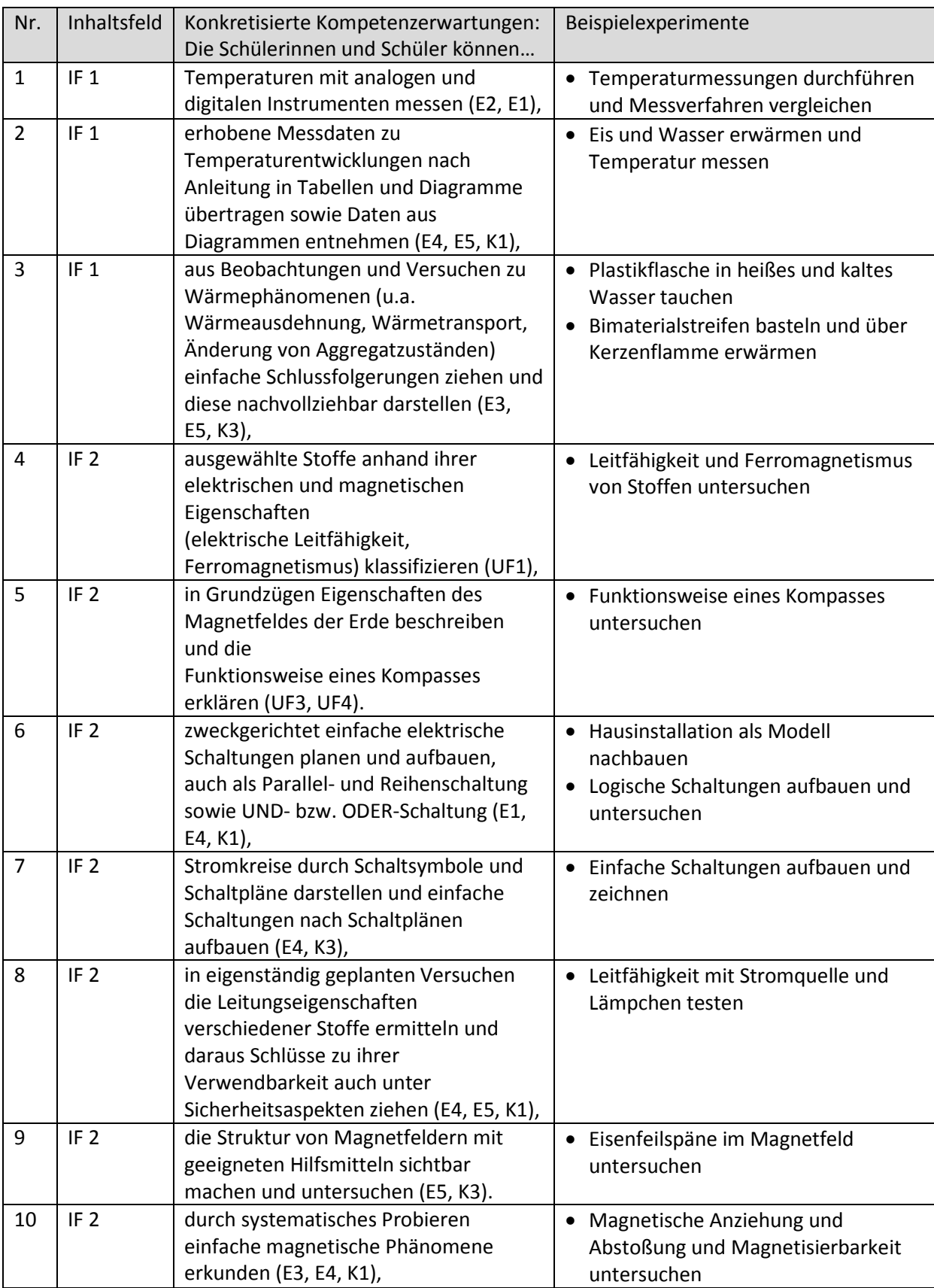

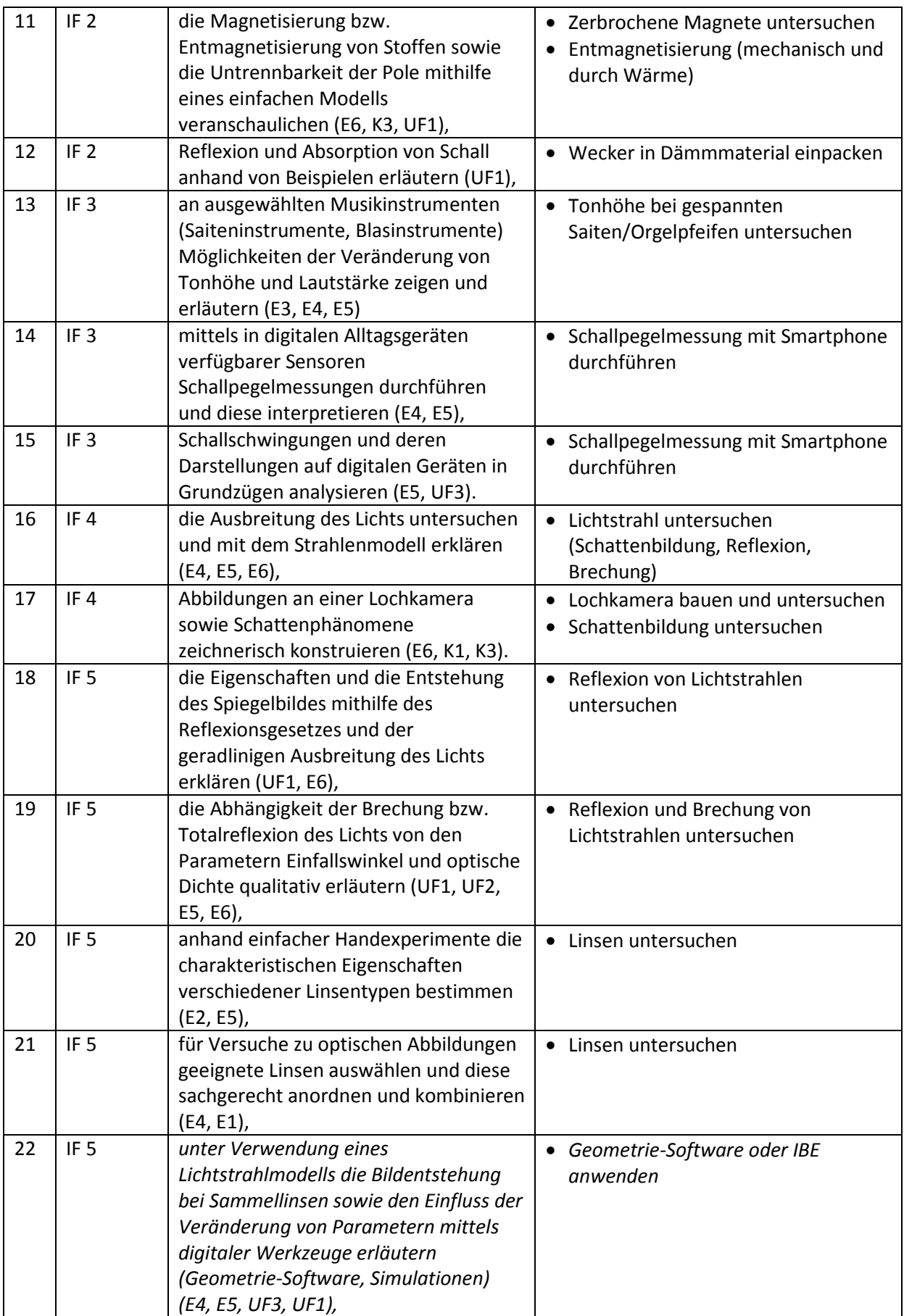

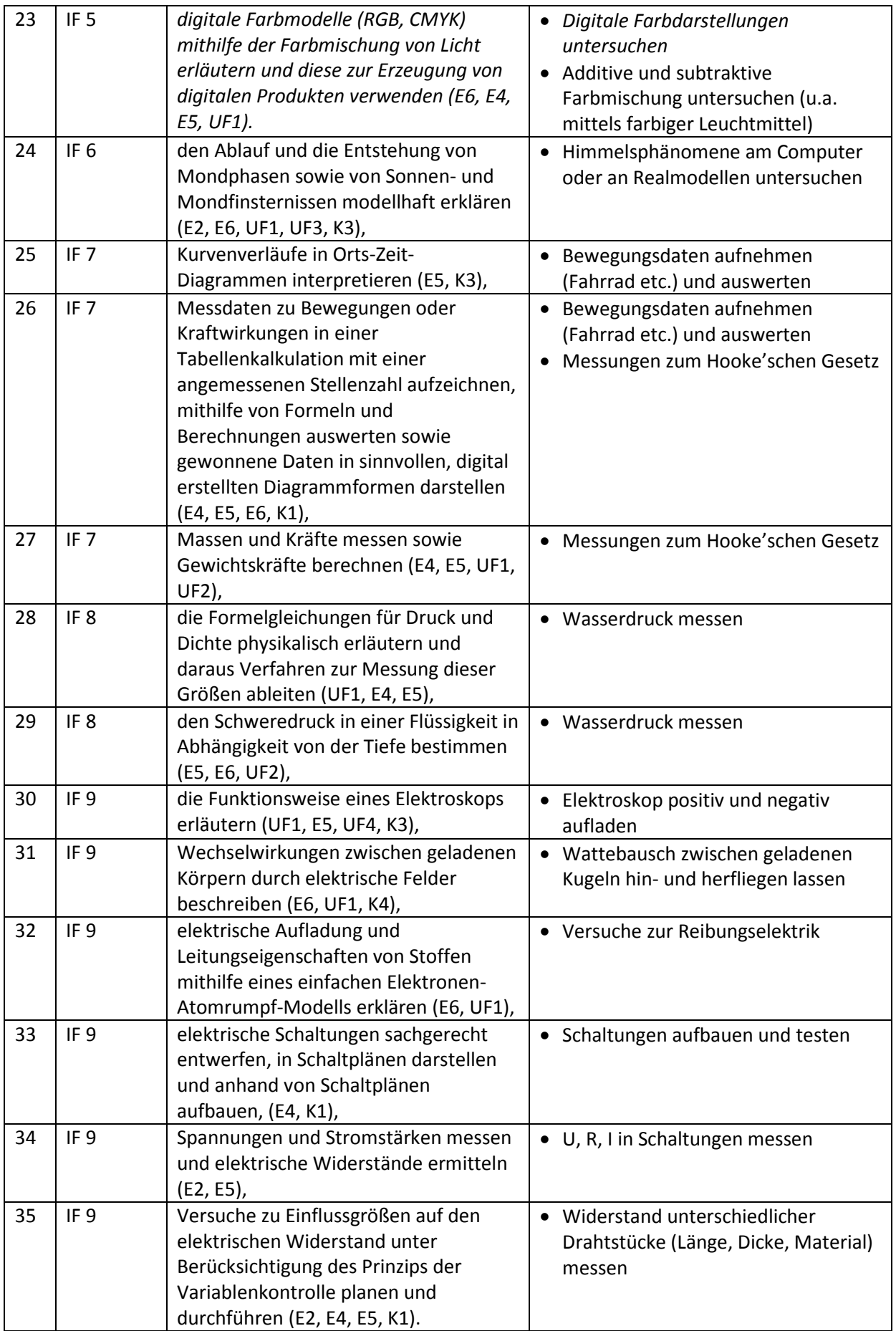

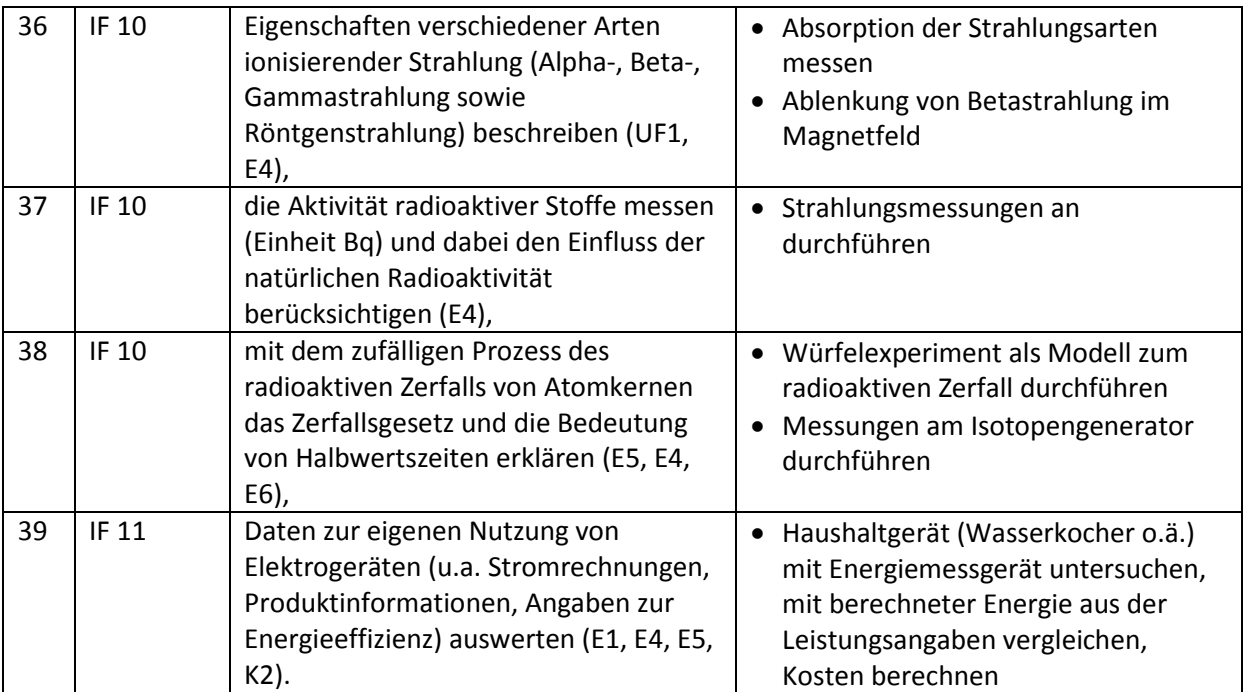